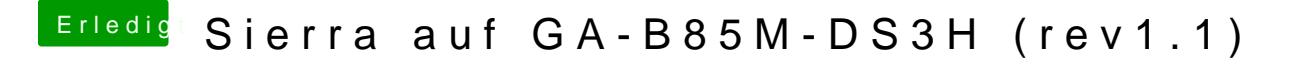

Beitrag von griven vom 5. Februar 2017, 20:18

Wie bootest Du denn jetzt über OZ oder über Clover? Im ersten Post schreibst Du OZ Bios drauf und los und jetzt kommst Du mit was ist denn nun wirklich aktiv?!?